# **Typografická mřížka (grid)**

- dvourozměrné rozdělení stránky pomocnými liniemi (vodítky)
- bloky textu, obrázky a další prvky sazby vyplňují vždy skupinu sousedních polí
- stejná mřížka v celé publikaci podporuje konzistenci (i když jsou v ní na různých stranách jednotlivé prvky rozmístěny různě)
- typografické programy podporují práci s mřížkou

## **Typografická mřížka**

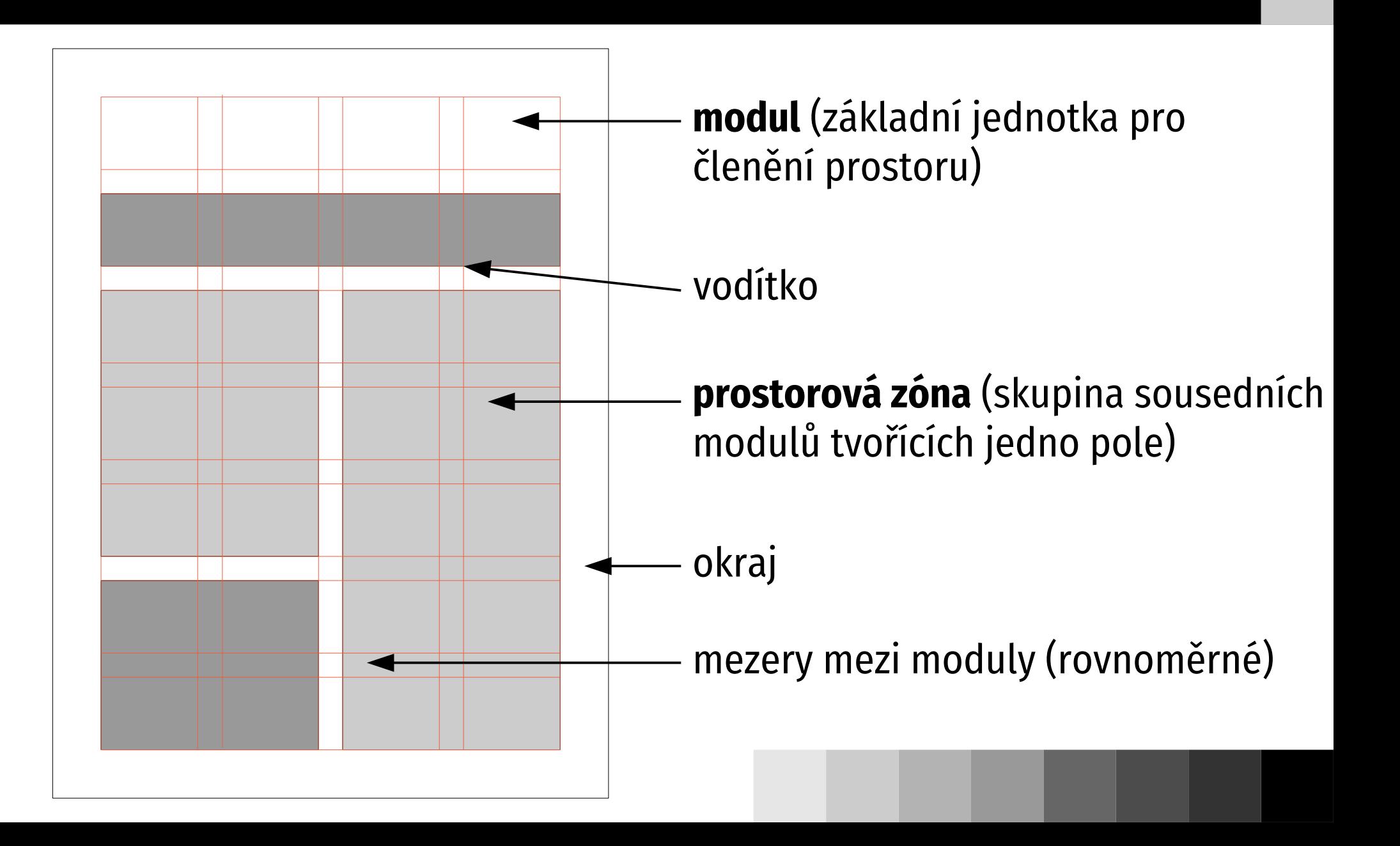

## **Typografická mřížka – příklad**

#### 108 1940-1950

#### PŘÍBĚH ZVANÝ HARLEY-DAVIDSON 109

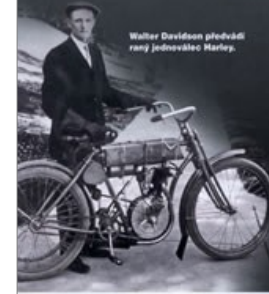

#### Velké značky Příběh zvaný Harley-Davidson

Jedna z největších amerických společností vůbec se zrodila před více než sto lety ze společných snah čtyř podnikatelů. Založili spolu cosi, z čeho se měla stát průkopnická a do budoucna hledící motocyklová značka Harley-Davidson - symbol nejenom amerického snu, ale i svobodného pohybu po cestách a necestách všeho druhu.

NA POČÁTKU 20. století byla výroba motocyklů v USA v plenkách. Někteří výrobcí bicyklů se pokoušeli vsadit do jejich rámu motory, avšak jen hrstka

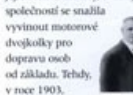

začali William S William A. Dr. Harley a Arthur Davidson stavět v kůlně za domem Davidsonovic rodiny v Milwaukee (Wisconsin) well pryni motocykl. Brzy nato se přidalí Arthurovi bratři Walter

a William A. Jejich přínosem byl vynalézavý duch, kterým se měla společnost nadále vyznačovat. V roce 1907 byla oficiálně založena Harley-Davidson Motor Company, leterá se velmi rychle mayliela

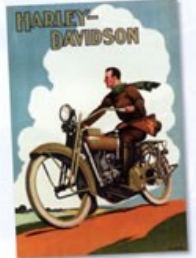

klíčovou úlohu v dalších plánech rozvoje společnosti byl nový motor s dvěma válci do V. takzyaný "V-twin". Výroba se v roce 1911 rozjela naplno a od té doby se toto uspořádání válců stalo navždy sedcem modelové řady harlevů. Do vstupu USA na bojiště první světové války v roce 1917 si značka Harley. -Davidson vydobyla novést výrobce robustních a spolehlivých strojů. a proto také získala kontrakt na dodávku více než 20 000 kusů motocyklů pro potřeby bolujících armád států Dohody a USA. Přispěly k tomu i úspěchy továrního týmu v závodech na dřevěných oválech i na silnicích nebo v terénu Do začátku 20. let společnost

a v Japonsku a hledala cesty, jak rozšířit tyto exportní trhy. Zřízení rozsáhlé sítě dealerů v Severní Americe jí umožnilo do poloviny Indian a stát se zároveň největším modely Series D (SV V-twin). Type motory byly tak spolehlivé, že byl-

Plakát x 20, let ri kampané a rozvoj ce dealers umocnily rust firmy Harley-Davidson promish letech její existency

odávala motocykly v Evropě 20. let předstihnout v prodeji značk výrobcem motocyklů v USA. V roce 1929 přibyly k modelům s motory lož

užívány do některých modelů ještí počátkem 70. let. V roce 1936 byl

Tři exempláře jednoválce 405 cm<sup>1</sup> byly představen milník - model 61EL postaveny v roce 1903, ale do roku s přezdívkou "Knucklehead" (druhá 1910 už z výrobní linky v novém světová válka poskytla firmě Harleyobjektu sielo přes 3 000 motocyklů. -Davidson další pobídku - dodávku více než 70 000 kusů modelu WLA Realch impounds zahmovala odpružení

předních vidlic

v budonema

pro ozbrojené síly Spojenců. Když byla v roce 1945 obnovena a pohon zadniho produkce civilních strojů, dostala kola řetězem. Co. společnost Harley-Davidson práva ovšem mělo brát k výrobě dvoudobého modelu 125 cm3, původně německé značky

> Peter Fonda (druhé zora) des Paulderei Parkent" un

DKW, V roce 1948 byl "Knucklehead" nahrazen motorem "Panhead", který měl typické krytky vahadel. V roce 1949 byly u modelu Hydra-Glide užity teleskopické vidlice s hydraulickými thomic please Modely H-D s motors velkých kubatur doplnily během 50. let stroje s motory V-twin menšich objemů. Ty měly být odpovědí na

stylové britské motocykly Triumph a BSA, které byly lehčí a rychlejší než modely amerických výrobců. Charakteristickým příkladem byl model XL Sportster z roku 1957, jeden z neidéle vyráběných motocyklů Harley-Davidson. V programu značky je dodnes. Firma Harley-Davidson zakoupila v roce

provoz. Japonské značky však

1936

inas

1948

1960 podíl ve společnosti Aermacchi. což byl italský podnik se zaměřením na letectví i výrobu motocyklů. Jeho lebké jednoválcové modely byly přeznačeny na harleye: velmi dobře vyhovovaly volání no hospedárných strojích nro městský

vystupovaly chonnery (speciály na házi Harley-Davidson). Zkombinováním výkonných dvouválcových motorů se stylem "Pojedme stíhat západ slunce,

1969

**CATA** 

ena.

ať nás benzin stojí 6 babek, nebo 6 měďáků... Pojedme na party jako rockové hvězdy."

SLOGAN HARLEY-DAVIDSON, 2008

motocykly a přinutily Harley-Davidson FX Super Glide jako první z řady zavést v roce 1965 elektrický stanér a rychle dokončit vývoj ikonického modelu Electra Glide. Nicméně dovoz z ciziny začal nepříjemně ovlivňovat hospodaření společnosti, která i přes operace s alcciemi na burze miřila dolů. V roce 1969 koupila většinový podíl olečnost American Metal Foundries (AMF). Tato konstelace trvala až do roku 1981, kdy management H-D firmu od AMF odkoupil, V letech 1969-1981 image značky v důsledku stále se zhoršující kvality a spolehlivosti vyráběných strojů utrpěl notné šrámy. Rok 1970 přínesl senzační model XR750, určený pro závody na ploché

Stal se posléze nejúspěšnějším merickým závodním motocyklem. Během tohoto období vedení také pochopilo význam poválečného

trendu unrayovat tovární modely koly a v roce 1999 úrdně nové motor K popularizaci těchto strojů (tzv. milì i Fearito offamsa ("amotaus, Easy Rider a roku 1969, ye kterém

vyrukovaly s levnějšími a modernějšími Sportsteru vznikl v roce 1971 model

v továrně vyrobených a upravených motocyklů. Počátek 80. let zastihl společnost Harley-Davidson v depresi.

zylášť hodil pro takové modely jako Super Glide, který potvrdil reputaci

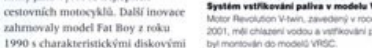

Motor Revolution V-twin, zavedený v roce 2001, milli chiamed under a vehicouled natival

Motocykly: velký obrazový průvodce

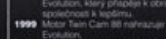

Twin Cam 88 V-twin. Společnost H-D také předvedla modelovou řadu, připomínalící retrostylem historii značky a neinovéšší technologii její současnost. Obracela se tak na novou skuninu zájemců, kteří

požadovali stvlový americký motocykl. ovšem ne v tvnické "motorkářské" podobě. Do nového tisíciletí vstounila značka Harley-Davidson v roce 2001 prezentací vzrušujícího futuristického modelu V-Rod a výkonných sportovních motocyklů pod jménem Buell. V roce 2003 oslavila značka 100 let existence uspořádáním série

akcí, jejímž vzcholem byla Ralbye v Milwaukee, které se zúčastnilo přes 100 000 mainelů harleyů. S vnádem na lukratívní čínské a indické trhy se firma Harley-Davidson -- diky prozíravosti svého managementu a jeho víry v inovaci - ocitla v roli stability) superiorables mačky.

s novým vedením však přišly účinnější výrobní metody, přísnější kontrola kvality a hlavně rozhodnutí upevnit Harley-Davidson v povědomí veřejnosti jako americkou společnost hedou na svou minulost i přítomnos V roce 1984 byl představen velký dvouválcový motor Evolution, který potyrdil, že značka H-D se dostala zpátky do čela pelotonu. Výkonný hospodárný a hlavně - co bylo neidüležitější - spolehlivý motor se

## **Dvanáctisloupcová mřížka**

- velmi populární pro svou flexibilitu
- snadno lze realizovat sazbu do 2, 3, 4 i 6 sloupců i případné nepravidelnosti
- otázkou je konzistence pokud se v publikaci hodně střídá, může rozbíjet celkový dojem

# **Linky**

- tradiční typografický prvek, někteří typografové ale odmítají (raději dostatečnou mezeru)
- v dokumentu max. 2 až 3 konzistentní tloušťky
- příliš tenké → problémy při tisku černá alespoň 0,3 pt, šedá/barevná alespoň 0,5 pt
- tečkované silnější než plné vypadají tenčí
- LaTeX: \rule[*zvednout*]{*šířka*}{*výška*}

## **Rámování a podbarvení**

- dost nápadné, nepřehánět
- konzistentně v celém dokumentu
- podstatné je odsazení textu od okraje rámečku a rámečku od okolí
- LaTeX: \fbox, \framebox, \colorbox, \fcolorbox

# **Tabulky**

- typograficky dost složité
- v číselných sloupcích by měly být **pod sebou stejné řády** – tabulkové číslice a zarovnat doprava
- záhodno odlišit záhlaví od běžných buněk, ve vícestránkových tabulkách opakovat
- mnoho variant úpravy: svislé a/nebo vodorovné linky, podbarvení

# **Číslice v tabulkách**

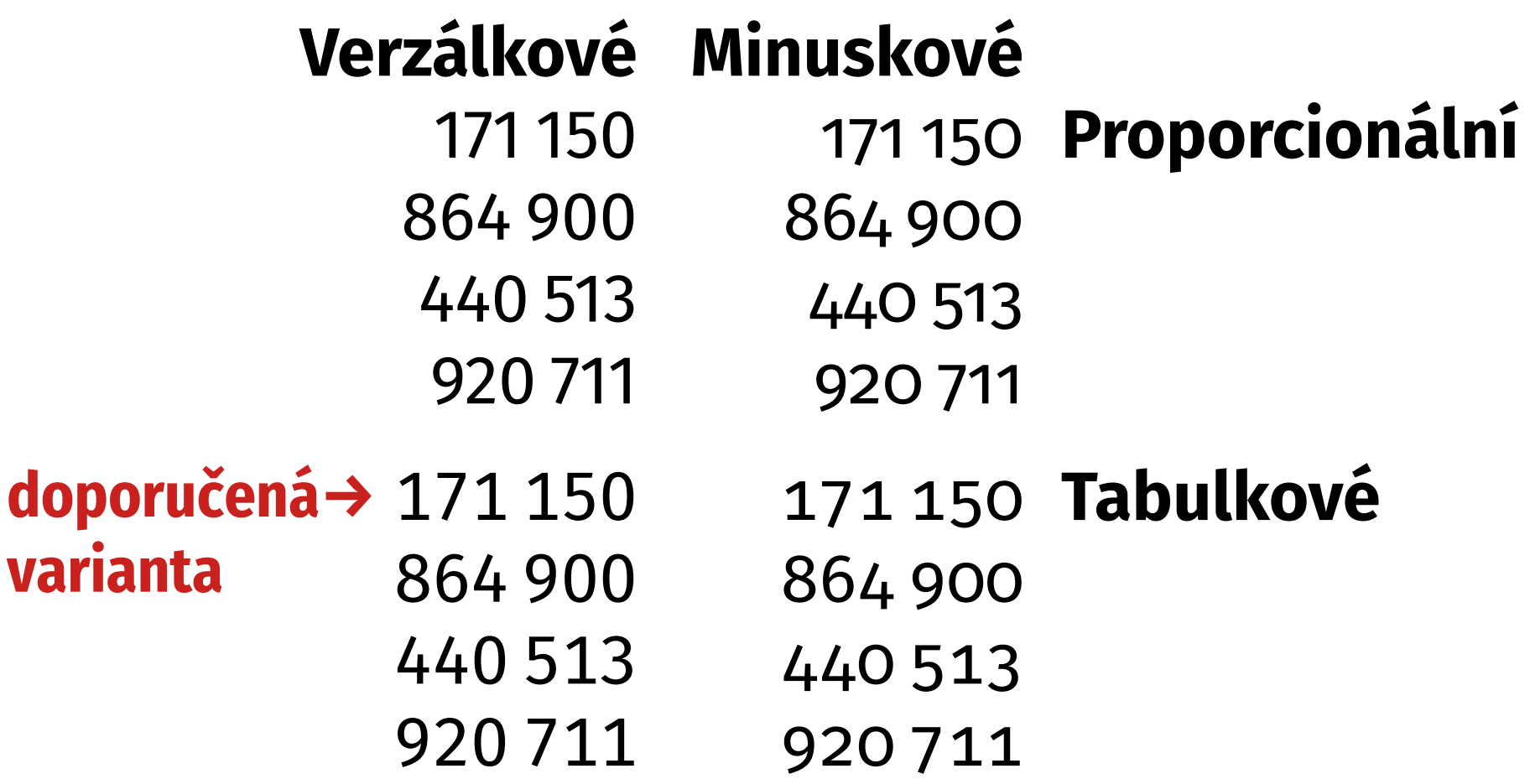

### **Zarovnání v tabulkách**

- obecná doporučení:
- textové sloupce doleva
- číselné sloupce doprava
- sloupce s krátkým obsahem na střed
- záhlaví stejně jako sloupec

#### **Dekorace tabulek**

- pokud možno minimalizujte ruší
- ideálně jen textový obsah s vhodně zvolenými mezerami
- rámečky raději ne
- případně vodorovné čáry mezi řádky nebo střídavou barvu pozadí, zejména u větších tabulek

#### **Mezery v tabulkách**

- sloupce úzké → při víceřádkovém textu snesou husté řádkování
- dostatečné mezery mezi řádky pro snadnou čitelnost
- má-li tabulka jasnou logickou strukturu, uplatnit princip blízkosti → související skupiny řádků/sloupců oddělit většími mezerami

# **Struktura knihy (1)**

#### **úvodní části**

- **signet:** logo vydavatelství, často chybí
- **patitul:** připravuje vstup do knihy, na liché straně, zpravidla nenápadný, zjednodušený titul
- **protitul (frontispis):** na zadní straně patitulu, může obsahovat fotografii autora, mapku, často prázdný
- **titul:** opticky nejvýraznější vstupní strana, jméno autora, název díla, nakladatelství apod., vždy na liché straně, vysoké estetické nároky

# **Struktura knihy (2)**

- **vydavatelský záznam (impressum):** na rubu titulu, znovu autor, název, vlastnická práva, lektoři a recenzenti, ISBN atd., zpravidla menším písmem ve spodní části stránky
- **věnování (dedikace):** základním písmem, případně ve slavnostní úpravě, vlevo nahoře na liché stránce, za ním vakát (prázdná stránka)
- **obsah:** u odborné na začátku, u beletrie na konci
- **předmluva:** často ne od autora, popisuje charakter publikace, pokyny k využívání apod., na liché straně

# **Struktura knihy (3)**

- **úvod:** popisuje podstatu tématu, případně základní terminologii, sázen jako kapitola či jako předmluva, na liché straně
- **seznam zkratek:** ve slovnících encyklopediích apod.

#### **závěrečné části**

- **doslov:** píše autor či překladatel, upraven stejně jako kapitoly, začíná na liché stránce
- seznam literatury: publikace, z nichž autor čerpal, začíná na nové stránce

# **Struktura knihy (4)**

#### **přílohy**

- **rejstřík:** abecedně uspořádaný seznam odkazů, začíná na nové stránce
- **seznam vyobrazení či tabulek:** upraven podobně jako obsah, začíná na nové stránce
- **resumé:** stručný obsah díla v cizích jazycích
- **obsah:** u beletrie
- tiráž: poslední stránka, zpravidla sudá, "technické" informace

### **Obsah**

- usnadňuje čtenáři navigaci
- nemusí obsahovat všechny úrovně, někdy dva obsahy: stručný a podrobný
- obvykle generován strojově (LaTeX: \tableofcontents)
- číslo strany obvykle vpravo, ale může být i vlevo
- konzistentní styl, položky pokud možno na řádek
- v odborných publikacích zpravidla na začátku, v beletrii na konci

# **Citace literatury (1)**

- citační norma ISO 690
- 3 varianty odkazů:
- **autor a rok vydání v závorce**
	- Základní principy popisuje (Knuth, 1984).
	- Základní principy popisuje Knuth (1984).
	- seznam literatury řazen abecedně podle autorů, sekundárně podle roku vydání

# **Citace literatury (2)**

#### **pořadové číslo v závorce**

- Základní principy popisuje [1].
- seznam literatury řazen podle pořadí odkazů
- tuto variantu podporuje LaTeX

#### **poznámka pod čarou**

- kompletní informace o citovaném zdroji v poznámce pod čarou
- seznam literatury se nevytváří
- nejméně používaná varianta

#### **Seznam literatury**

- obsah položek definován normou
- jméno autora verzálkami, křestní jméno často jen iniciálou
- název publikace kurzívou
- další informace běžným řezem
- vhodný nástroj: [citace.com](https://www.citace.com/) (vyhledat nebo vygenerovat)
- $\blacksquare$  LaTeX: bibTeX + balík natbib

# **Rejstřík**

- v odborných publikacích
- usnadňuje vyhledání termínů, jmen, míst,…
- obtížně automatizovatelné
- abecedně uspořádán specifické pro jazyk (ch)
- krátká hesla, lze typograficky vyznačit klíčové výskyty, např. zvýrazněním čísla stránky
- úsporná sazba menší písmo, více sloupců
- zpravidla na konci

# **Paginace, záhlaví a zápatí**

- vždy mimo zrcadlo
- složení závisí na charakteru publikace
	- beletrie obvykle jen paginace
	- odborná literatura složitější záhlaví/zápatí
- nebývá na:
	- úvodních/závěrečných stranách
	- prázdných stranách
	- stranách, kde by kolidovala s obrázkem

## **Záhlaví a zápatí**

- navigační prvek v odborných textech
- zpravidla "živé" mění se podle textu
- typicky název publikace nebo části textu
- u slovníků první/poslední heslo na stránce
- často odlišné na sudých a lichých stranách (při oboustranném tisku)
- LaTeX: balík fancyhdr